## **AP Computer Science Homework Set 4 Class Composition**

**P4A. (BlueJ)** In this program we will write a MyPhone class to represent your company's new smart phone. Your MyPhone will include some information about the phone as well as your music library. We'll do this by adding an instance variable that is an array of type Song to your MyPhone class. You can use your Song class from P3A in this project. This can be done by copying the Song.java file from your **P3AProject** folder into your **P4AProject** folder.

Using one object as a "container" (the MyPhone class) to store another type of object (the array of Songs) is called "class composition" or the "building" of an object using other objects as its components.

Class MyPhone should include the following:

- a. an instance variable for its color,
- b. an instance variable for its memory capacity (in GB),
- c. an instance variable of type array that can hold 4 Song objects called "songLibrary" that will store the songs in the MyPhone,
- d. a two-argument constructor to initialize the instance variables color and memoryCapacity. You can populate the songLibrary in the constructor with four songs of your choice in the two-argument constructor.
- e. a "brain" method called "totalPlayTime()" that will return an integer for the total number of seconds for all songs stored in the songLibrary.
- f. a "brain" method called "deleteAllSongs()" that will remove all songs from memory by placing "null" into each element in the array.
- g. a toString() method to display the object's three instance variables (including songLibary) in a user-friendly format.

Write a MyPhoneDriver to perform the following:

- i. create a MyPhone object called phone,
- ii. initialize its instance variables using its multi-argument constructor. Pick your color, memory capacity. The songLibrary will be populated in the multiargument constructor.
- iii. print the information for your MyPhone object using the toString() method of the MyPhone class,
- iv. print the result of the MyPhone method totalPlayTime().
- v. call the deleteAllSong() method for your phone,
- vi. print the information for your phone a second time to verify that all songs have been deleted.

**P4B. (BlueJ)** Upgrade the MyPhone to a MyPhone2 to use an ArrayList instead of an array. Complete the following to complete the upgrade:

- a. Modify the two-argument constructor to create and populate the ArrayList songLibrary.
- b. Modify the totalPlayTime() method so that the method works correctly with the ArrayList songLibrary.
- c. Modify the deleteAllSongs() method so that each element of the ArrayList is set to null. Class ArrayList has a method to set elements to a specific object (including null) as shown below:

public E set( int index, E object ) "E" stands for "element" refers to the data type that the ArrayList can hold

**P4C. (BlueJ)** CollegeList…revisited. In this program, we'll write a program to model your college choices along with an algorithm that will help narrow down your choices according to a complex statistical analysis. Complete the following items below to help you filter your college choices:

- a. Create an ArrayList called "collegeList" that can hold objects of type String.
- b. Populate collegeList with the names of at least 5 colleges that you are applying to.
- c. Write a for loop to print the names of the colleges in collegeList.
- d. Write a second for loop to remove each school whose name has four letters.
- e. Write a third for loop to print the names of colleges in collegeList again. Schools with names that consist of 4 letters should not appear in the printout.
- f. Add "UCLA" and "UCSD" to the end of collegeList and run your program again. Are all schools with a name of length 4 removed?

**P4D. (BlueJ)** Write a program that creates a class called "ClassRoster" that will model a teacher's class roster. "ClassRoster" will store the name of the class as well as all "Students" registered for the class. You will be sent a template for this project.

Here are the specs for the ClassRoster class:

- 1. Include a String instance variable "courseName" that will store the name of the class, e.g., "AP Computer Science", "Shakespeare", "AP World History", etc.
- 2. Include an ArrayList instance variable called "studentList" that can store objects of type Student.
- 3. Write a one-argument constructor to initialize the name of the class AND create and populate the ArrayList studentList with at least 5 students.
- 4. Write the ClassRoster method studentWithMaxGPA() that returns the last name of the student in the studentList who has the max GPA. The header for this method is shown below:

public String studentWithMaxGPA()

5. Write the ClassRoster method dropStudent that removes all Students whose grade level is below (i.e., less than) the minimum specified by the parameter minGradeLevel. The method header for this method is shown below:

public int dropStudent( int minGradeLevel )

The method should return the number of Students dropped from the studentList.

6. Write the ClassRoster method addStudent that adds the Student specified by the parameter newStudent. The method header for addStudent is shown below:

```
public void addStudent( Student newStudent )
```
#### **P4E. (BlueJ) AP 2013 #1 – DownloadInfo**

#### **P4F. (BlueJ) AP 2015 #2 – HiddenWord**

String method review: public int length() public String substring( int from, int to ) public String substring( int from ) public int indexOf( String inputString ) public compareTo( String inputString ) public boolean equals( String inputString )

#### **P4G. (BlueJ) AP 2016 - #2 (LogMessage)**

String method review: public int length() public String substring( int from, int to ) public String substring( int from ) public int indexOf( String inputString ) public compareTo( String inputString ) public boolean equals( String inputString )

**P4H. (Greenfoot)** Your next mission on the MagicLewShip is to visit stars in both the known and unknown universe and collect luminosity data for each star. Data for each star will be analyzed after it is collected.

Below are the parameters for your mission:

- a. Design a Star class that will consist of the following:
	- i. an integer instance variable representing the star's luminosity.
	- ii. a zero-arg constructor, getter and setter methods for luminosity, and a toString() method for the class. The zero-arg constructor should initialize the luminosity value of the star to a random integer between 500 and 1000.
	- iii. the  $act()$  method should decrement the luminosity of the star by 1 every time the star acts.
	- iv. the act() method should remove the star from interstellar space if the luminosity value of the star is less than zero. This can be done by using the World method getWorld().removeObject() method.
	- v. the act() method should print the value of the star's luminosity value using the World method getWorld.setText(). Print the luminosity value at the star's location as given by getX() and getY().
- b. Upgrade your Spaceship class to include an instance variable of type List called starData that can hold objects of type Star. Include an upgraded zero-argument and three-argument constructor that will create the ArrayList of type Star.
- c. Write the Spaceship method calcAverageLuminosity() that will calculate and return the mathematical average of the luminosity data found in starData. You can use the Galaxy method getWorld().getObjects( Star.class ) to populate an ArrayList of all of the Star objects in the Galaxy.
- d. Write the Spaceship method calcMaxLuminosity() that will find and return the maximum luminosity data found in starData.

To test the operation of your upgraded Spaceship, complete the following:

- i. Create and add to your Galaxy at least 6 Star objects, each one with a random luminosity between the value of 1 and 1000.
- ii. Add an instance of your upgraded Spaceship class to the Galaxy.
- iii. Call method calcAverageLuminosity()and print its output using getWorld().showText() within the act() method.
- iv. Call method getMaxLuminosity() and print its output using getWorld().showText()within the act() method.

**P4I. (Greenfoot)** Your next mission to locate and remove SpaceJunk objects that are below a minimum altitude and represent the risk of falling out of orbit and colliding with the Earth and/or unsuspecting computer scientists. Google "Space Junk Map NASA" to find out what space junk actually is and to see the amount of space junk around the earth that has been mapped by NASA.

Below are the parameters for your mission:

- a. Design a SpaceJunk class that models a piece of space junk that is orbiting the earth. Class SpaceJunk will consist of a single integer instance variable representing the space junk's altitude. Provide a one-arg constructor, getter and setter methods, and a toString() method for the class. The one-arg constructor should initialize the altitude of the space junk object to an integer value between 0 and 200,000 as specified in the constructor. The getter and setter methods should get and set the altitude instance variable, respectively. The SpaceJunk should move and "bounce" in random directions when it encounters the boundaries of your Galaxy. You can use the Actor method isAtEdge() to determine when it "hits" a boundary of Galaxy.
- b. Upgrade your Spaceship class to include a List instance variable called spaceJunkObjects that can hold objects of type SpaceJunk.
- c. Write the Spaceship "brain" method removeSpaceJunk that will scan the Galaxy for all known SpaceJunk objects remove those whose altitude is below the minimum as specified by the removeSpaceJunk method. The method will return the number of SpaceJunk objects that have been removed. The removeSpaceJunk method should have the following header:

public int removeSpaceJunk( int minAltitude )

Method removeSpaceJunk will use the World method getWorld().removeObject( Actor a) to remove objects from the world.

The removal will be done with your on-board eco-friendly proton beam powered by the gamma rays emitted by the annihilation of electron-positron pairs…in the spirit of finding good uses for antimatter particles.

To test the operation of your upgraded Spaceship, complete the following:

- i. Create and add to your Galaxy at least 5 SpaceJunk objects, each one with an altitude between the value of 0 and 200,000.
- ii. Add an instance of your upgraded Spaceship to your Galaxy.
- iiii. Call method removeSpaceJunk() method in the Spaceship act() method to test if your proton beam is working as expected. SpaceJunk object(s) that that meet the removal criteria should be removed from the Galaxy.
- iv. Print the result of the call to the method removeSpaceJunk using getWorld().showText() to verify that the number of SpaceJunk objects removed is correct.

# **Learning Objective Checklist**

**(please print and complete after you have had all HW Set 4 programs checked off)**

### **Place a check next to those items that you have mastered**

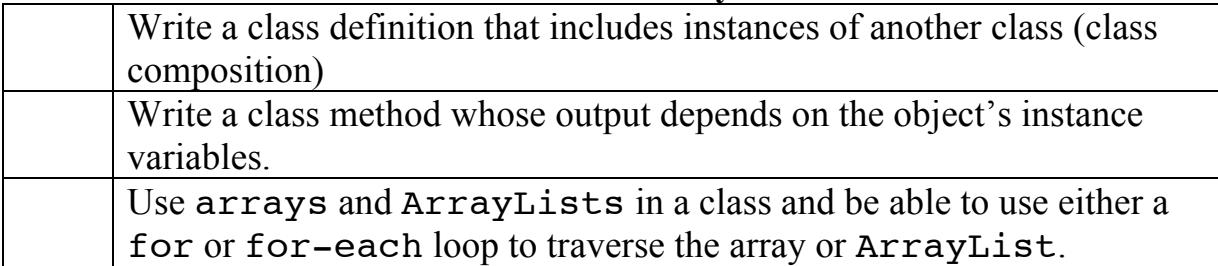